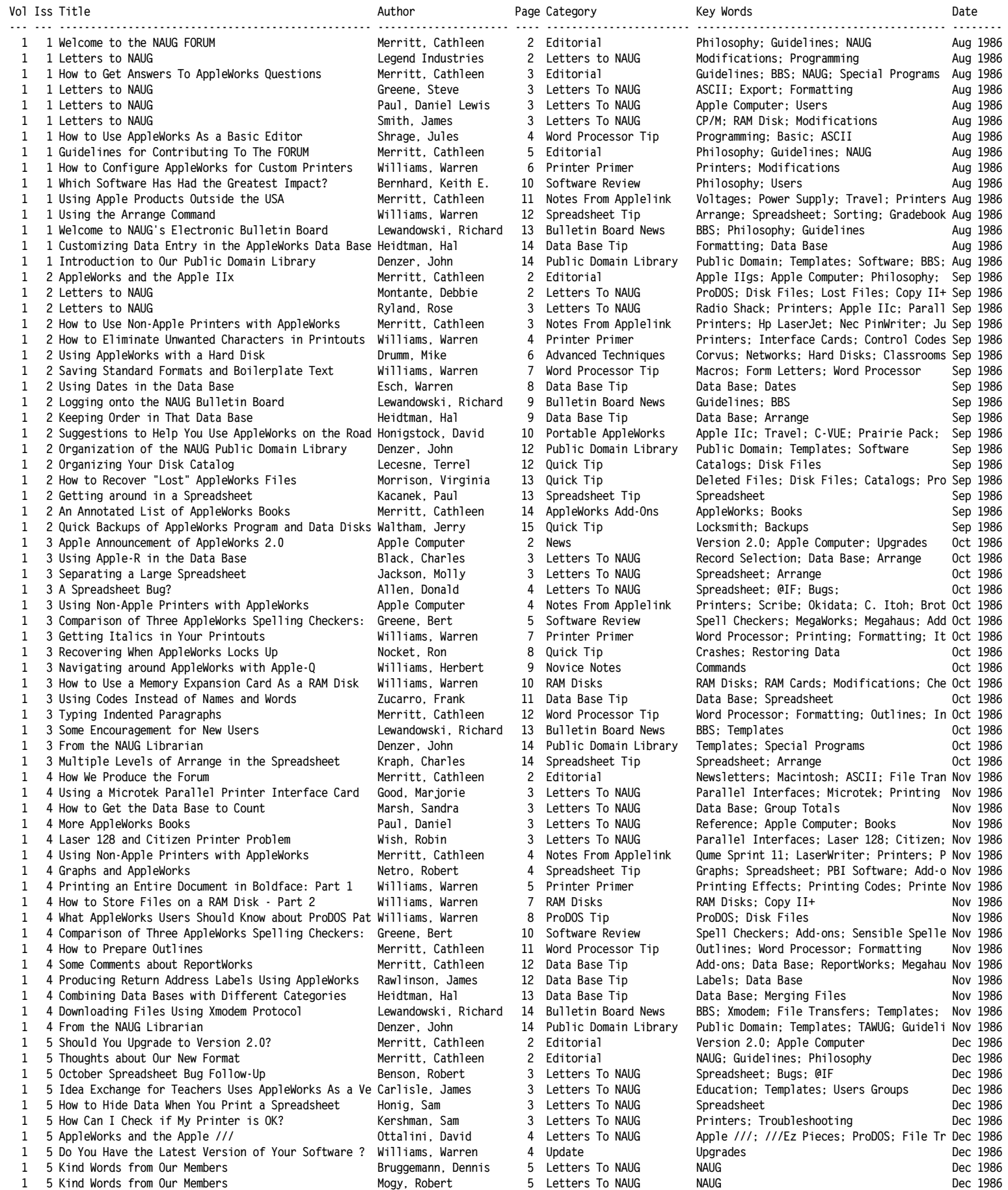

**National AppleWorks Users Group (NAUG) AppleWorks Forum - Index to Issues File: NAUG.Index Page 2**

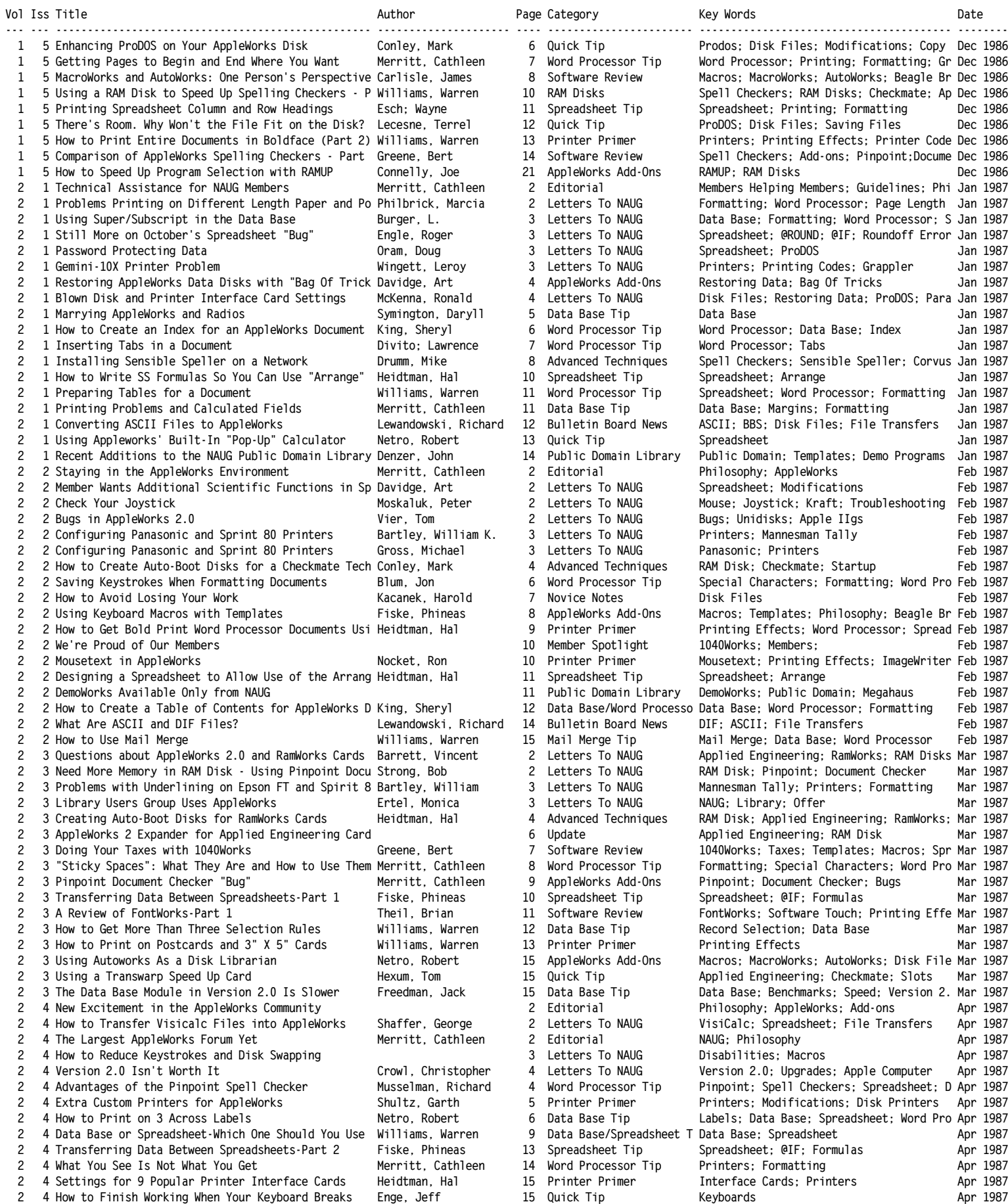

**National AppleWorks Users Group (NAUG) AppleWorks Forum - Index to Issues File: NAUG.Index Page 3 Report: NAUG Index December 21, 2010**

![](_page_2_Picture_273.jpeg)

**National AppleWorks Users Group (NAUG) AppleWorks Forum - Index to Issues File: NAUG.Index Page 4**

![](_page_3_Picture_266.jpeg)

![](_page_4_Picture_281.jpeg)

**National AppleWorks Users Group (NAUG) AppleWorks Forum - Index to Issues File: NAUG.Index Page 6** Report: NAUG.Index<br>
File: NAUG.Index<br>
Report: NAUG Index<br> **Report: NAUG Index**<br> **December 21, 2010** 

![](_page_5_Picture_268.jpeg)

**National AppleWorks Users Group (NAUG) AppleWorks Forum - Index to Issues File: NAUG.Index Page 7**

![](_page_6_Picture_256.jpeg)

**National AppleWorks Users Group (NAUG) AppleWorks Forum - Index to Issues File: NAUG.Index Page 8 Report: NAUG Index December 21, 2010**

![](_page_7_Picture_267.jpeg)

![](_page_8_Picture_249.jpeg)

![](_page_9_Picture_252.jpeg)

**Vol Iss Title Author Page Category Key Words Date --- --- -------------------------------------------------- --------------------- ---- ----------------------- ---------------------------------------- --------** 5 4 Amateur Radio and AppleWorks Cushing, Ed 5 Letters to NAUG members<br>5 4 AppleWorks 3.0 Compatibility Ludwig, Robert 5 Letters to NAUG A **5 4 AppleWorks 3.0 Compatibility Ludwig, Robert 5 Letters to NAUG AppleWorks; AppleWorks 3.0; file transfe Apr 1990 5 4 Problems Patching AppleWorks Daily, Robert 5 Letters to NAUG patches; AppleWorks 3.0; file transfers Apr 1990 5 4 AppleWorks GS 1.1 Is Robust and Powerful Link, John 7 Software Review AppleWorks GS Apr 1990** 5 4 How to Get Better Text Display on the Screen Hayman, Gary 11 Quick Tip word processors; margins **5 4 How to Prepare Your First Spreadsheet-Part 2 Williams, Warren; Mer 13 Novice Notes spreadsheets; templates; formulas Apr 1990** 4 NAUG Launches New Bulletin Board **5 4 Special Offers for NAUG Members N/A 19 Special Offers fonts; command trees Apr 1990 5 4 Special Offers for NAUG Members N/A 19 Special Offers Slide-On Battery; You:nique Bytes; Clari Apr 1990 5 4 Patches that Customize AppleWorks 3.0--Part 3 Link, John 22 Advanced Techniques patches; AppleWorks 3.0 Apr 1990** 5 4 Late News about Ten AppleWorks Products **N/A 1990** N/A 27 AppleWorks News DoubleData; Panasonic; Witkin 3.0 Companion<br>5 4 Late News about Ten AppleWorks Products N/A 1990 N/A 27 AppleWorks News JEM Software; AW 3.0 Com **5 4 Late News about Ten AppleWorks Products N/A 27 AppleWorks News JEM Software; AW 3.0 Companion; TeleComm Apr 1990 5 4 Late News about Ten AppleWorks Products N/A 27 AppleWorks News AlphaCheck; America Online; Applied Engi Apr 1990 5 4 Latest Additions to NAUG's Library Theil, Brian 29 Public Domain Update geometry; Wellman Templates; FormsWorks Apr 1990 5 4 Latest Additions to NAUG's Library Theil, Brian 29 Public Domain Update public domain; footnotes; taxes; payroll Apr 1990 5 4 Beagle Announces TextTools and MacroEase N/A 30 Beagle Bros Update Beagle Bros; TextTools; MacroEase Apr 1990** AppleWorks 3.0; clipboard; data bases **5 4 Expand and Shrink Spreadsheet Columns Neef, William 33 My Favorite Macro macros; UltraMacros; spreadsheets Apr 1990 5 4 Help with AppleWorks Utilities Luoma, Nanette 34 Members Helping Members ProDOS; file conversion; Copy II+; disk Apr 1990 5 5 Z-Ram Ultra Clock and AppleWorks Beville, Steve 2 Letters to NAUG Z-RAM; clock cards; UltraMacros; SuperPa May 1990 5 5 Epson Printers and AppleWorks 3.0 Barnard, Alfred 2 Letters to NAUG Epson; AppleWorks 3.0; printers May 1990 5 5 Why there is "Garbage" in Word Processor Files Greene, Bert 3 Letters to NAUG word processor; ASCII May 1990 5 5 Control Codes for 24 Printer Interface Cards Lauber, Rex 4 Letters to NAUG printer codes; interface cards; printers May 1990** 5 ReportWriter: A Powerful Data Base Tool **5 5 How to Prepare Your First Spreadsheet--Part 3 Williams, Warren; Mer 12 Novice Notes spreadsheet; gradebooks May 1990 5 5 How to Improve the Output from Your ImageWriter Merritt, Cathleen 22 Printer Primer printers; ImageWriter; printing effects May 1990 5 5 Turn Off Print Buffering Hayden, Kent 23 Quick Tip Apple IIgs; RamWorks; printing; SuperFon May 1990 5 5 AppleWorks GS 1.1 Review--The Word Processor Link, John 25 AppleWorks GS AppleWorks GS; word processor May 1990** 5 An Enhanced Word Processor Marker System<br>5 News of Interest to AppleWorks Users **5 5 News of Interest to AppleWorks Users N/A 30 AppleWorks News Claris; Apple Computer; Beagle Bros; Ram May 1990 5 5 AppleWorks GS 1.1 Upgrade Offer N/A 31 NAUG News AppleWorks GS; upgrades; special offers; May 1990 5 5 Latest Additions to NAUG's Public Domain Library Theil, Brian 32 Public Domain Update Ram cards; macros; TAWUG; public domain May 1990 5 5 More than 90 Members Who Offer Help with Hardware Luoma, Nanette 34 Members Helping Members Members Helping Members; special program May 1990** Copy II+; AppleWorks; word processor; da Jun 1990 **5 6 Speeding Up TransWarp GS Cards McDonald, Barbara 2 Letters to NAUG TrasWarp; speed; hardware Jun 1990 5 6 Laptop Computers and AppleWorks Zeigler, Earle F. 3 Letters to NAUG laptops; AppleWorks; Cross-Works Jun 1990 5 6 Inexpensive Hard Drives for Apple IIs Wassner, Frank 4 Letters to NAUG Ehman; hard disks; Hard Disks Internatio Jun 1990 5 6 RepairWorks Compatibility Mediodia, Steven 4 Letters to NAUG RepairWorks; Apple IIe Jun 1990 5 6 Technical Support by Fax Trixner, Otto 5 Letters to NAUG Members Helping Members; Fax Jun 1990 5 6 Members Get Their Zip Chips Brownlow, Jim Jr. 5 Letters to NAUG Zip Technology Jun 1990 5 6 How to Preserve Cell Formats in AppleWorks 3.0 Williams, Warren 5 Spreadsheet Tips Spreadsheet; AppleWOrks 3.0 Jun 1990 5 6 The Boot Up Process Brandt, Randy 7 Inside AppleWorks AppleWorks 3.0 Jun 1990 5 6 How to Save Space on Your Disks Brandt, Randy 8 Inside AppleWorks ProDOS; Copy II+; ProSel Jun 1990** 5 6 Beagle Releases TextTools, MacroEase, and SuperFon N/A **5 6 FlexiCal: The Automated Appointment Calendar Hayman, Gary 14 Software Review FlexiCal; JEM Software; macros Jun 1990**  $Ultr$ aMacros; macros; AlphaCheck **5 6 Faster Scrolling on an Apple IIgs Merritt, Cathleen 21 Word Processor Tips Apple IIgs; word processor Jun 1990 5 6 How to Add an Alarm Clock to AppleWorks Neef, William 22 My Favorite Macro macros Jun 1990 5 6 Change-A-File and CheckWorks Now in NAUG's Library N/A 24 Public Domain Update Change-A-File; CheckWorks; public domain Jun 1990 5 6 How to Prepare Your First Spreadsheet--Part 4 Williams, Warren; Mer 25 Novice Notes spreadsheets; gradebook; Copy Command; @ Jun 1990** AppleWorks; AW 3.0 Patch Disk; patches Jun 1990 **5 6 News of Interest to AppleWorks Users N/A 32 AppleWorks News Applied Engineering; Checkmate; K-12 Mic Jun 1990 5 6 Should You Use QuickSpell? Hayden, Kent 33 Word Processor Tips QuickSpell; AppleWorks 3.0; spelling che Jun 1990** 34 Members Helping Members GS/OS; AppleWorks GS; Apple IIgs Jun 1990 **5 6 How to Get Help with Apple IIgs Hardware and Softw Luoma, Nanette 34 Members Helping Members Members Helping Members; Diversi Key; So Jun 1990** 7 How to Print on 1.75-inch Labels Wiling, Sophia **5 7 Problems with TimeOut TeleComm Barnes, Nancy 2 Letters to NAUG TeleComm; Beagle Bros; updates Jul 1990 5 7 How to Add Rows to a Spreadsheet Bent, Steve 3 Letters to NAUG spreadsheets Jul 1990 5 7 How to Maintain the Electronic Index Bush, Aaron 3 Letters to NAUG Electronic Index Jul 1990 5 7 For a Faster AppleWorks Ross, Pete 5 Hardware Review Zip Chip; TransWarp GS; accelerators Jul 1990** 7 Reprints of the Popular "Introduction to the Data N/A 9 Reprints from NAUG data bases **5 7 An introduction to the AppleWorks Organizer Brandt, Randy 11 Inside AppleWorks AppleWorks; QuickFile; AppleWorks 3.0; D Jul 1990 5 7 News about AppleWorks Products N/A 18 AppleWorks News Cirtech; Applied Engineering; Beagle Bro Jul 1990 5 7 Macros that Prepare Frequency Distributions Neef, William 20 My Favorite Macro macros; spreadsheets; counts; UltraMacro Jul 1990 5 7 How to Add Vertical Lines to a Spreadsheet Williams, Warren; Mer 22 Novice Notes spreadsheets; templates; formatting Jul 1990 5 7 An Introduction to Relational Reporting Verkade, Dan 25 ReportWriter Tutorial ReportWriter; report formats Jul 1990 5 7 AppleWorks GS 1.1 Review: The Page Layout Module Link, John 28 AppleWorks GS AppleWorks GS; printing; newsletters; fo Jul 1990 5 7 Special Offers for NAUG Members N/A 33 Special Offers PlusWorks; Que Corporation; Zip Technolo Jul 1990 5 7 More than 115 Members Who Offer Help with Beagle B Luoma, Nanette 34 Members Helping Members DeskTools; FileMaster; Graph; GS Font Ed Jul 1990 5 7 More than 115 Members Who Offer Help with Beagle B Luoma, Nanette 34 Members Helping Members QuickSpell; ReportWriter; SideSpread; Sp Jul 1990** 7 More than 115 Members Who Offer Help with Beagle B Luoma, Nanette **5 8 The History of "Boilerplate" Thompson, G 2 Letters to NAUG word processor; templates Aug 1990**

- **5 8 What Happens When Your Battery Fails? Link, John 2 Letters to NAUG Slide-On Battery; hardware Aug 1990** 8 Problems Getting Zip Chips **Nagy, Chuck** 3 Letters to NAUG 2ip Technology
- 

![](_page_11_Picture_251.jpeg)

![](_page_12_Picture_258.jpeg)

![](_page_13_Picture_254.jpeg)

![](_page_14_Picture_256.jpeg)

**Vol Iss Title Author Page Category Key Words Date**

![](_page_15_Picture_255.jpeg)

![](_page_16_Picture_255.jpeg)

![](_page_17_Picture_257.jpeg)

![](_page_18_Picture_259.jpeg)

![](_page_19_Picture_253.jpeg)

![](_page_20_Picture_254.jpeg)

![](_page_21_Picture_265.jpeg)

**8 3 Help with Software Add-Ons Luoma, Nanette 30 Members Helping Members DB Link; EuroWorks; Family Tree; InWords Mar 1993**

![](_page_22_Picture_254.jpeg)

**National AppleWorks Users Group (NAUG) AppleWorks Forum - Index to Issues File: NAUG.Index Page 24 Report: NAUG Index December 21, 2010**

![](_page_23_Picture_257.jpeg)

![](_page_24_Picture_250.jpeg)

![](_page_25_Picture_255.jpeg)

![](_page_26_Picture_247.jpeg)

![](_page_27_Picture_247.jpeg)

![](_page_28_Picture_253.jpeg)

![](_page_29_Picture_255.jpeg)

![](_page_30_Picture_147.jpeg)